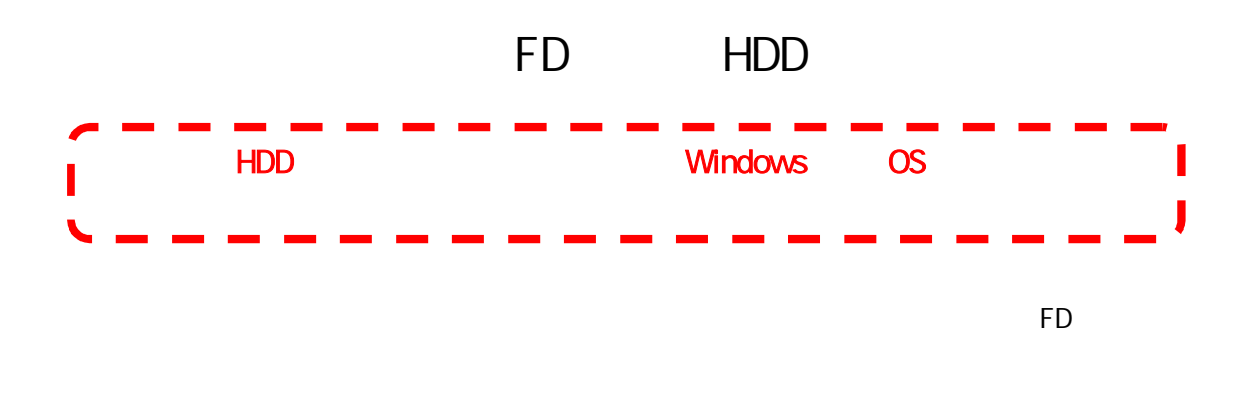

FD FD BIOS

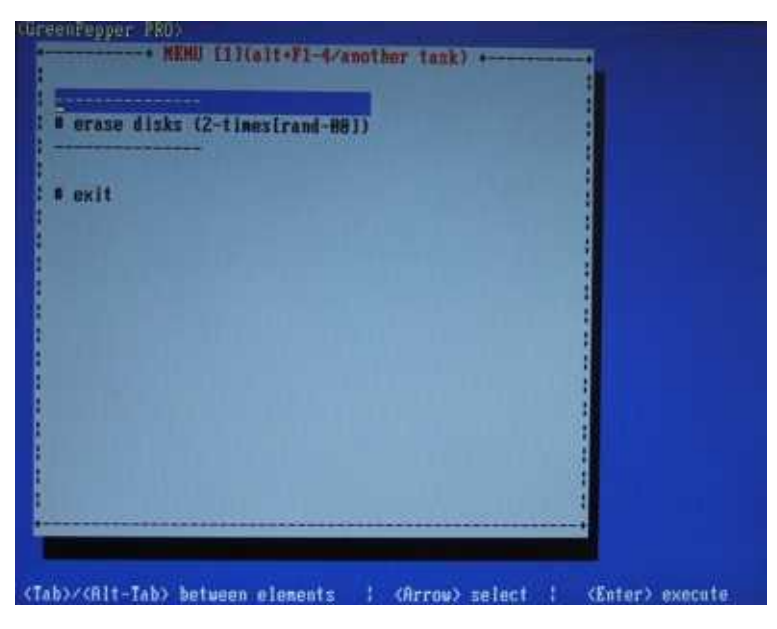

# erase disks (2-times[rand-00]) Enter

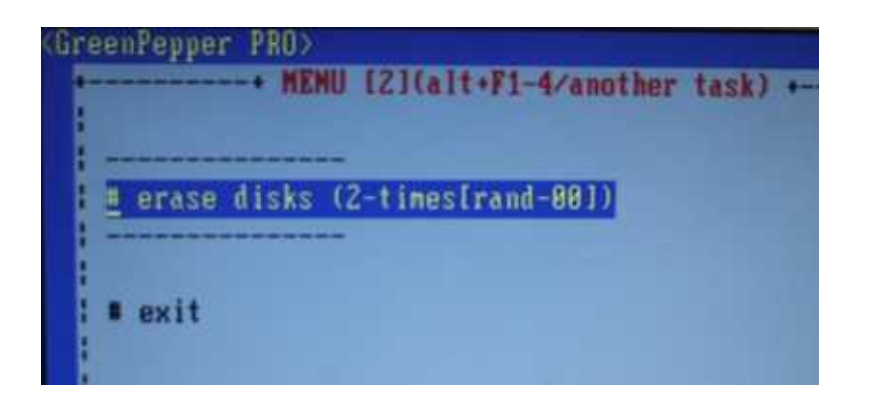

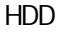

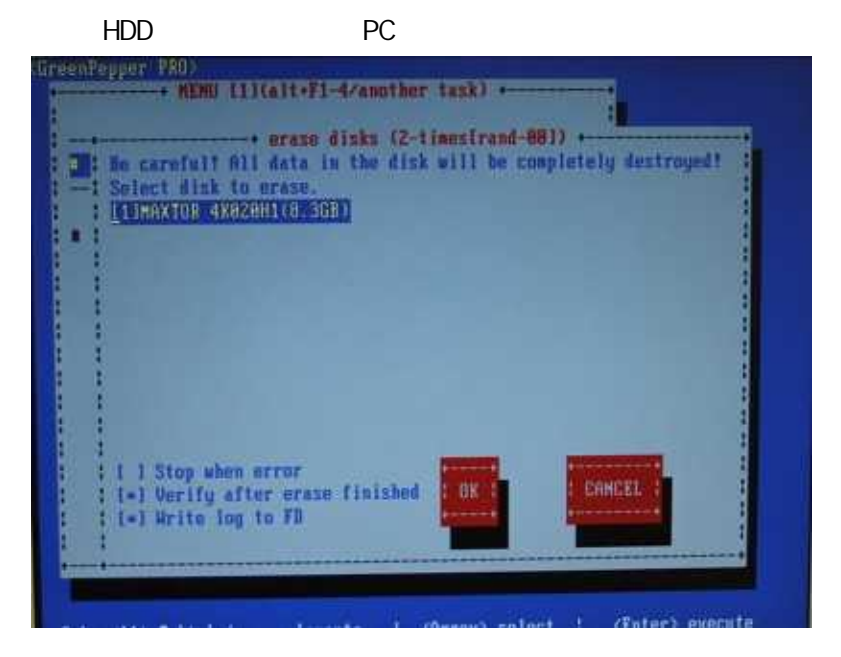

when error ly after erase finished CANCEL  $0<sup>K</sup>$ e log to FD between elements : < (Arrow) select : < Enter> execute

Yes / No [tab] [tab] [enter]

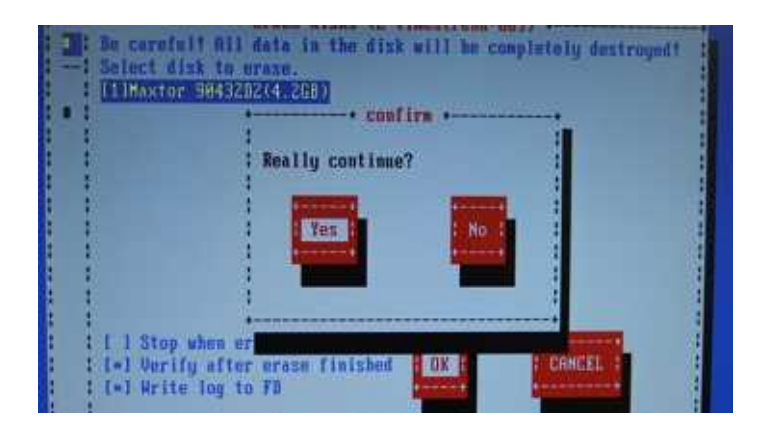

tab OK Enter

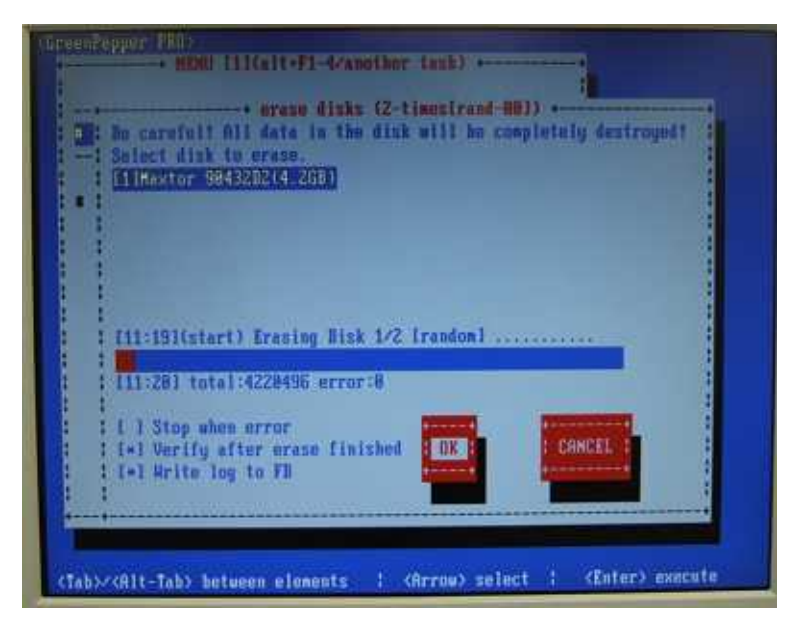

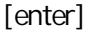

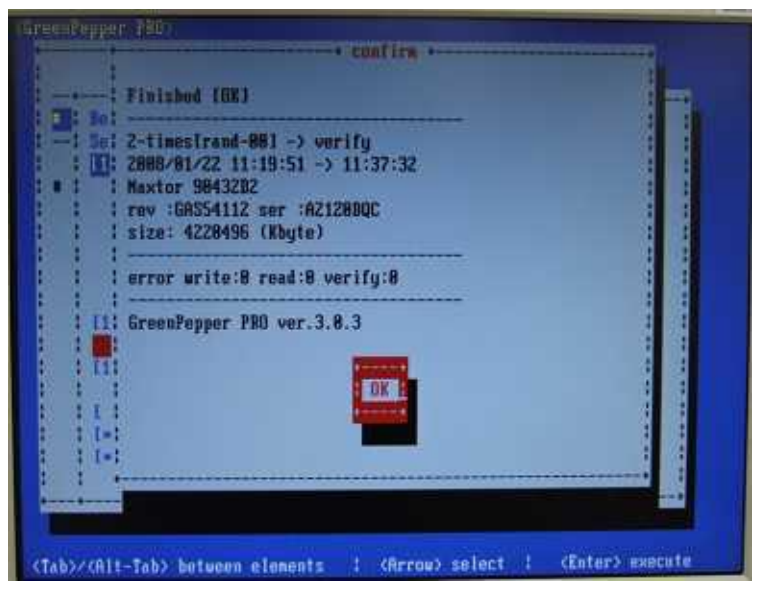

 $#$  exit

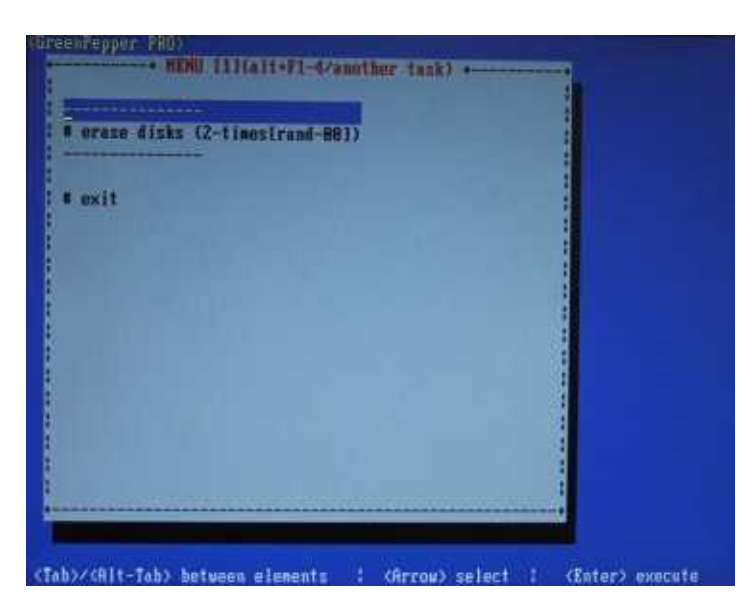

Enter

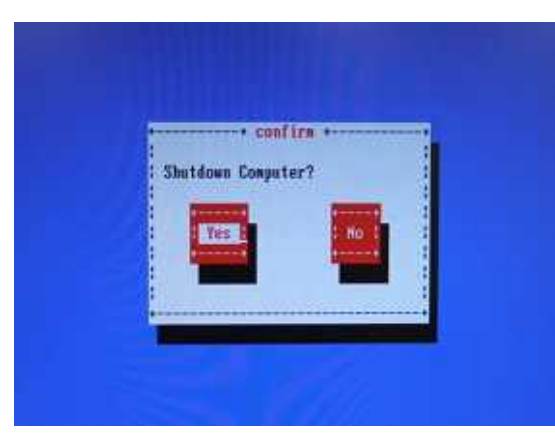

**FD** 

PC

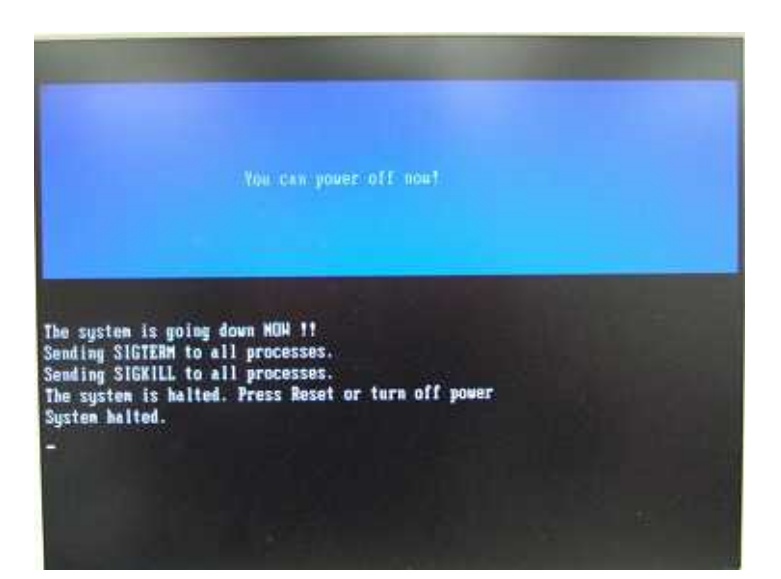

Enter